## **Aula 21 – 5 Estudo Dirigido – Matrizes**

## Exemplos usando funções

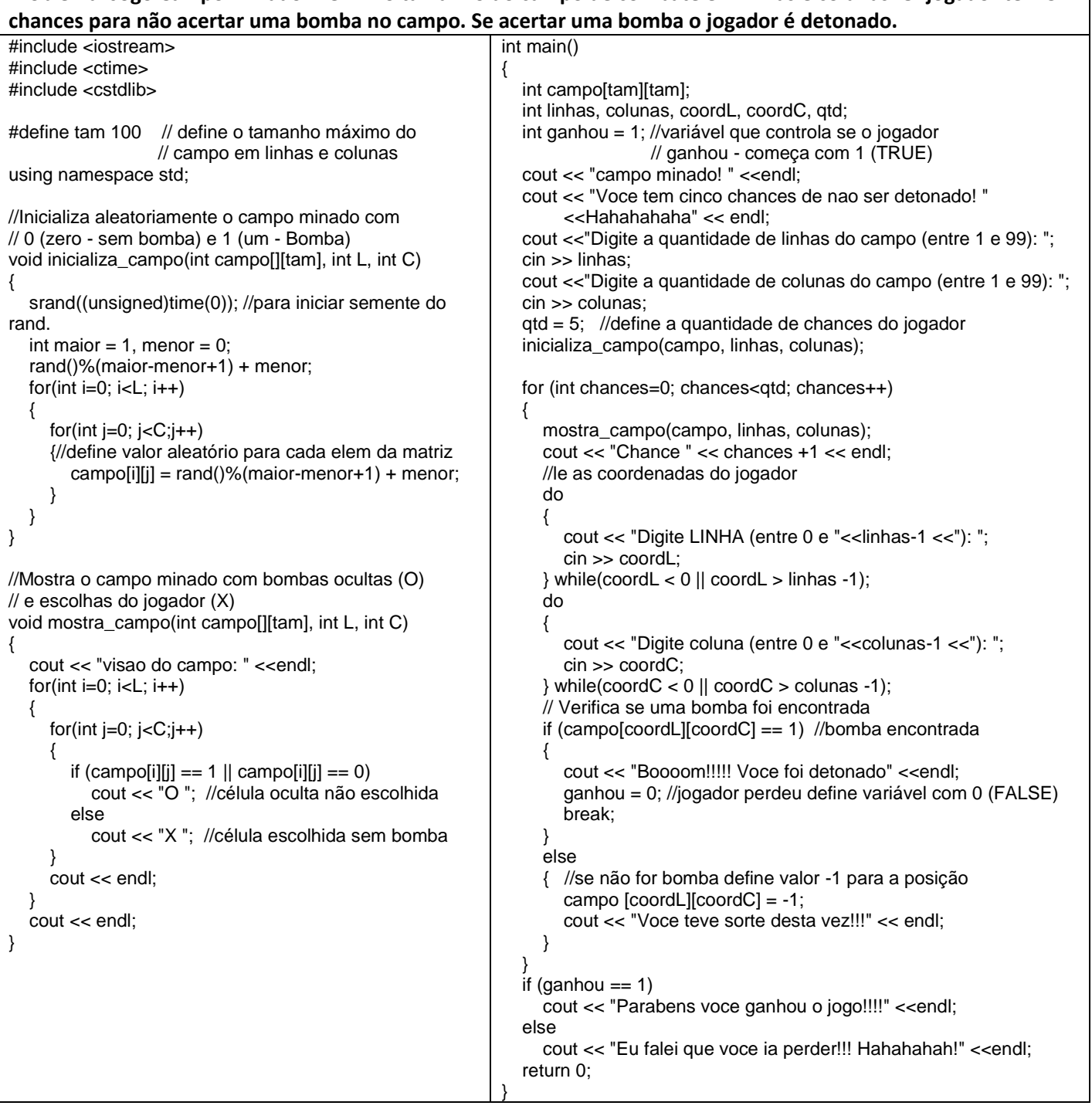

**Problema: Jogo Campo Minado. Definir o tamanho do campo de combate em linhas e colunas. O jogador tem 5** 

**Atividade avaliativa:** Desenvolva os programas em C(++) abaixo. A atividade deve ser realizada em duplas que devem apresentar até o final da aula os programas funcionando para o professor. Se a dupla não conseguir realizar o trabalho em sala deverá enviar um e-mail para **anilton.ufu@outlook.com,** com o assunto**: FACOM39017 estudo dirigido 5**, e com o nome dos integrantes da dupla e o código fonte desenvolvido (este procedimento terá desconto de 50 % do valor da avaliação).

**1 <sup>a</sup> Questão** – Para ler uma matriz **a**, quadrada de ordem **n**. Teste cada elemento da matriz **a**, gerando e em seguida imprimindo, uma nova matriz **b** da seguinte forma:

- se o elemento da matriz testada for positivo, o respectivo elemento da nova matriz deverá ser **+10**.
- se o elemento da matriz testada for nulo, o respectivo elemento da nova matriz deverá ser **5**.
- se o elemento da matriz testada for negativo, o respectivo elemento da nova matriz deverá ser **0**.

**2 <sup>a</sup> Questão** – Para ler uma matriz **a**, **n**x**m**, de valores reais. Construa um vetor **b** de **m** elementos, tal que cada elemento **b[ j ]** seja igual ao maior elemento da coluna **j** da matriz **a**. Imprima o vetor construído.

Obs. Nas questões acima usar: uma função que lê a matriz **a**; outra função obtém a matriz (vetor) **b**; outra função imprime a matriz (vetor) **b**; a função main lê os valores de **n** e **m**, e **ativa** a execução das funções auxiliares acima. Considere n e m <= 10.